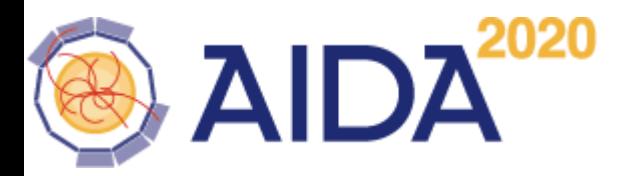

Code history of EUDAQ (9 years)

Additions and Deletions per week

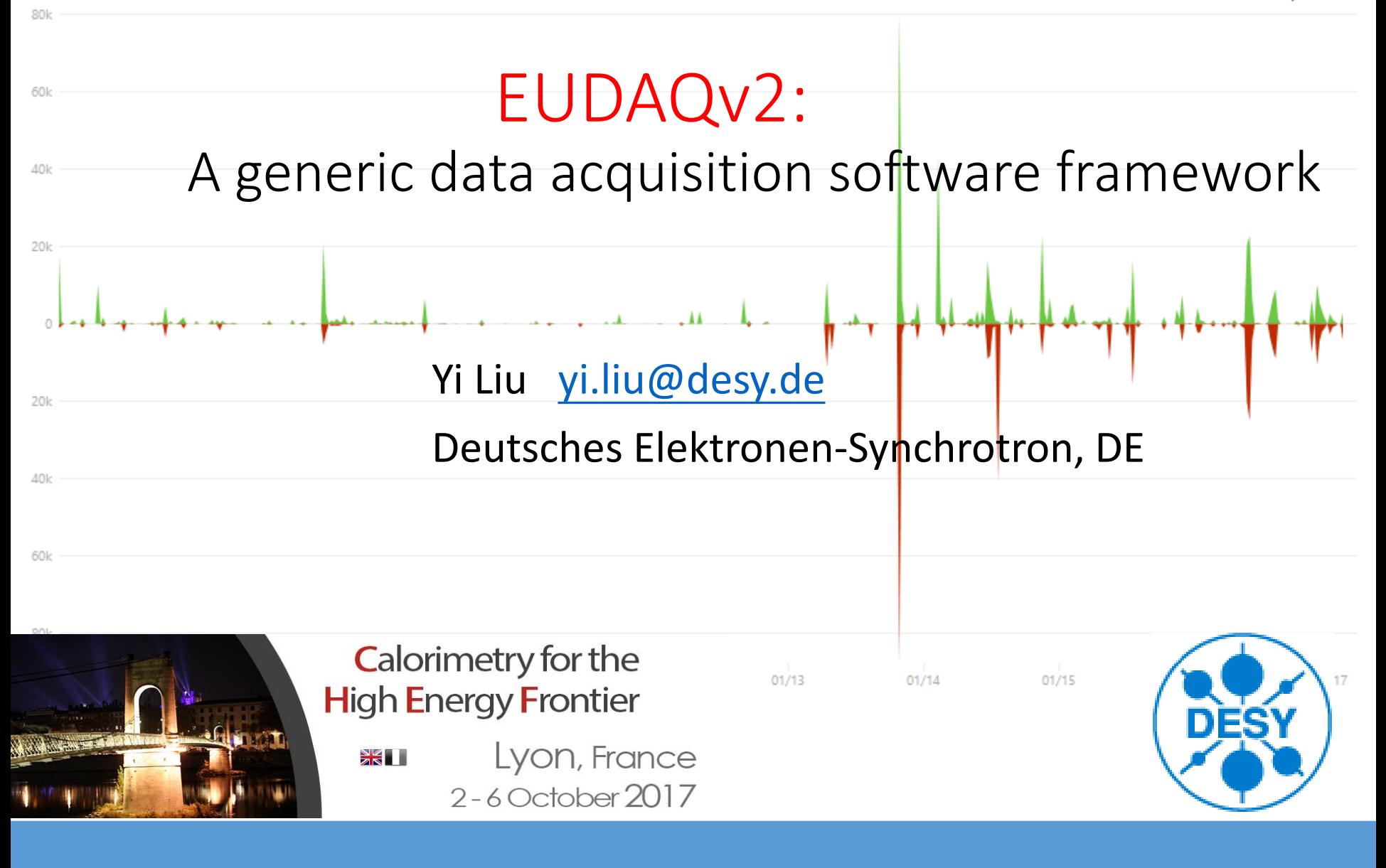

### History: EUDAQv1 on EUDET telescope

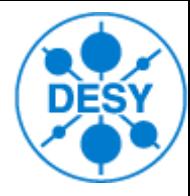

- EUDET telescopes are used heavily at the test beam facilities for the detector prototypes. (EUDET copies in CERN, DESY, Bonn)
- EUDAQ is originally developed as a DAQ system for EUDET-type telescopes.
- EUDAQ provides centralized controlling, logging.
- EUDAQ provides an interface for  $3<sup>rd</sup>$  part users who do beam test for the their detector prototype under EUDET telescopes.

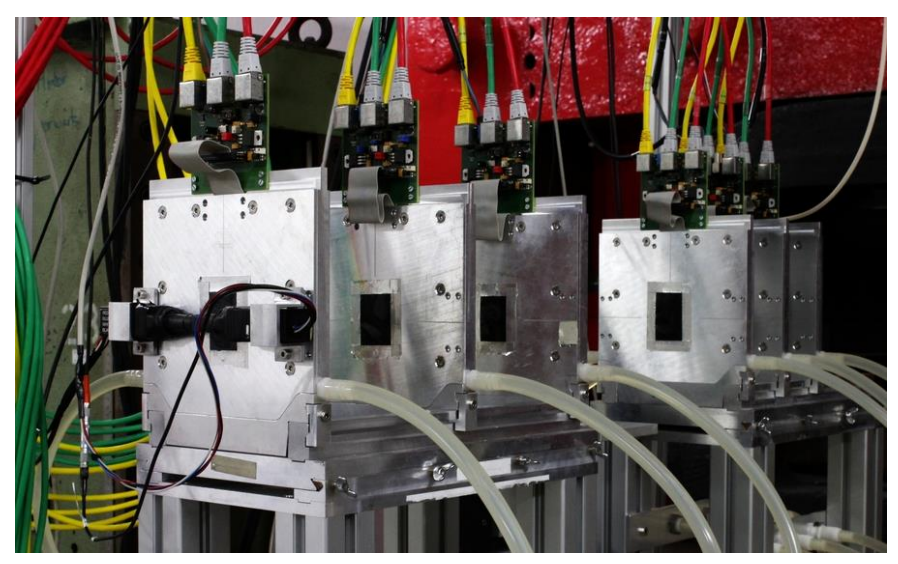

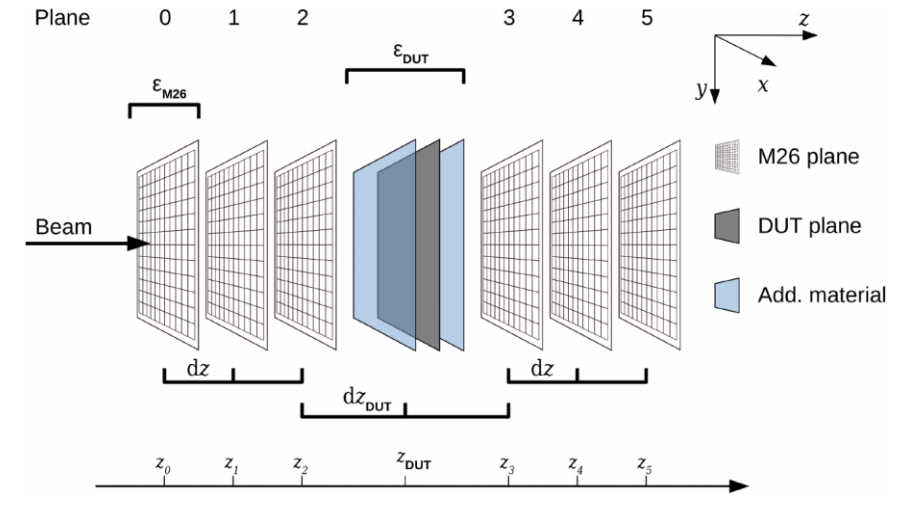

EUDET telescope 18.5um pixel pitch 3um tracking resolution by 6 Mimosa26 planes [https://telescopes.desy.de](https://telescopes.desy.de/)

05/10/2017 Yi LIU CHEF2017, Lyon 1/18

### Motivation: Update EUDET telescope to AIDA telescope

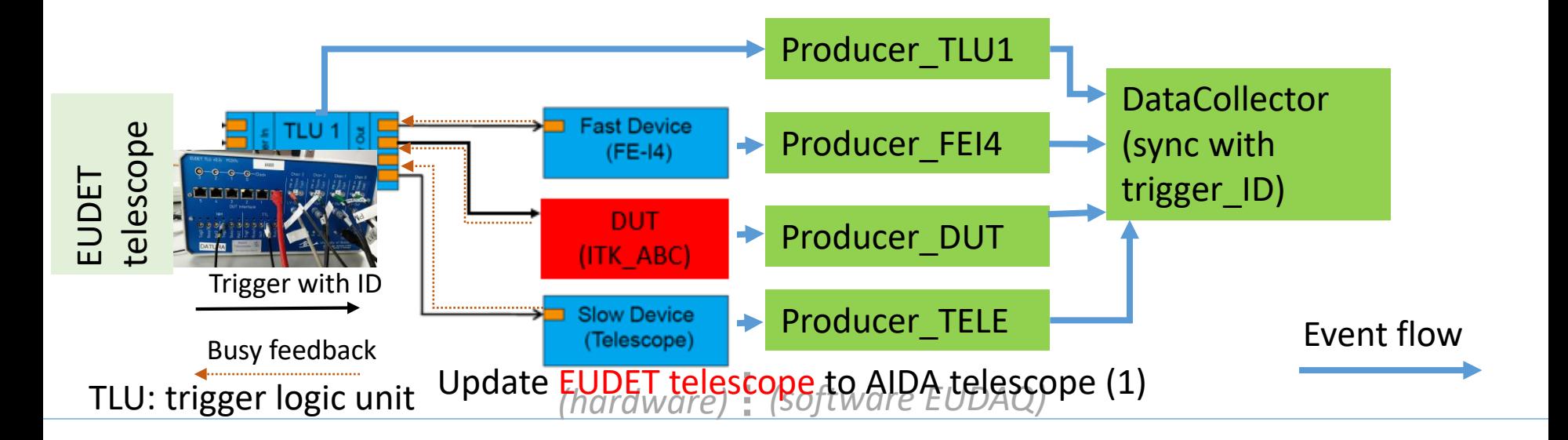

#### *EUDET telescope*

- A system trigger signal with trigger-ID is distributed<br>detectors. • A system trigger signal with trigger-ID is distributed in all telescope sub
- AIDA detectors.
	- Sub detector reads trigger-ID and insert it to a triggered sub event.
	- Trigger-ID is the key to merge sub events.

**AID** 

#### *AIDA telescope*

- CSCOPC SUD U DataCollector  $\mathbf{s}$ , with  $\mathbf{s}$ • A system clock will distribute to all telescope sub detectors.
- EUDET  $\begin{array}{c}\n\mathbf{A} \\
\mathbf{S} \\
\mathbf{t}\n\end{array}$ • Sub detector counts the clock circle to generate timestamp and insert it to a triggered sub event.
	- Producer Telecometer • Timestamp is the key to merge sub events.

*(hardware) (software EUDAQ)* TLU: trigger logic unit

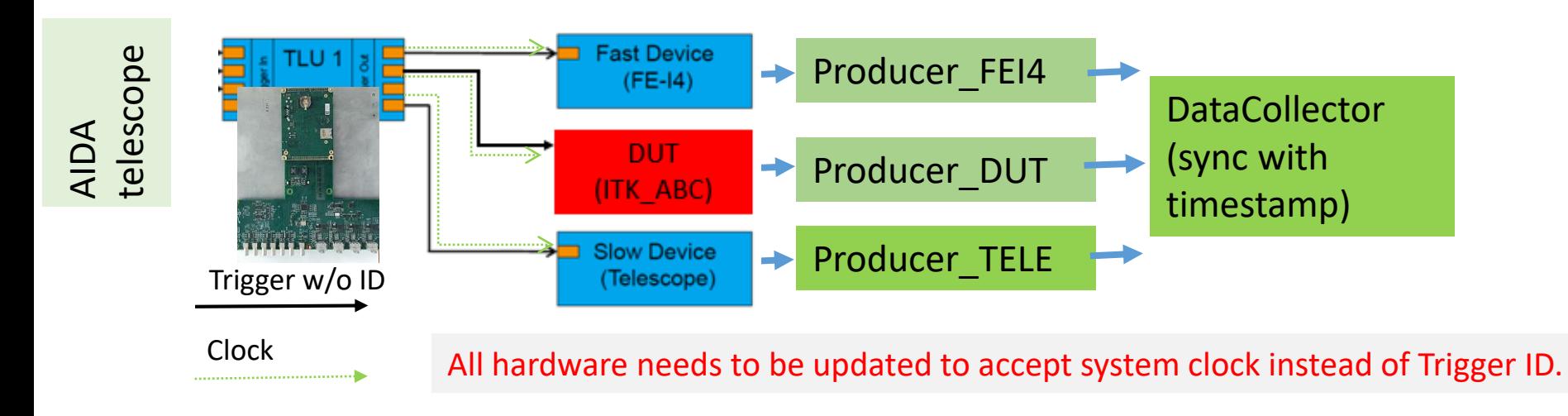

#### Extend its use case as common DAQ

- Key features to be a common DAQ
	- Distributed data taking
	- Central Control and configure interface.
	- Data collector/builder and data converter
	- GUI, Monitor
	- Extensible
	- Cross platform
- $\triangleright$  EUDAQ1 has almost all required key features to be a common DAQ,  $(*)$  except its data collector and Monitor was designed for EUDET hardware .
- $\triangleright$  EUDAQ2 is a major version release. Let's take this chance to make a significate change of interface and improve to a nicer/modern code.

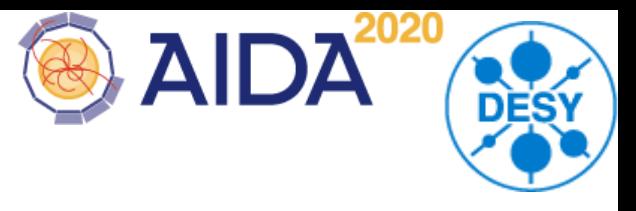

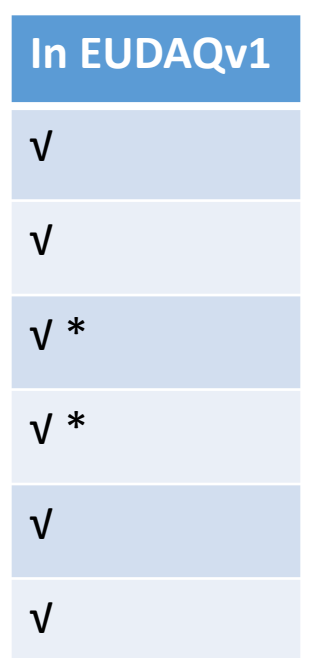

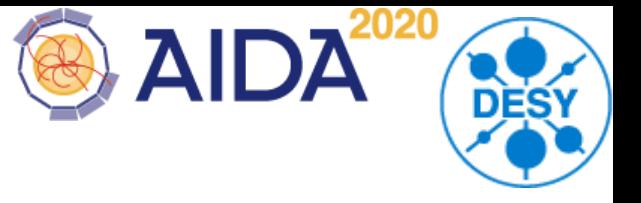

EUDAQ2 consists of several components, which run online for data-taking or offline for data converting and quality analysis.

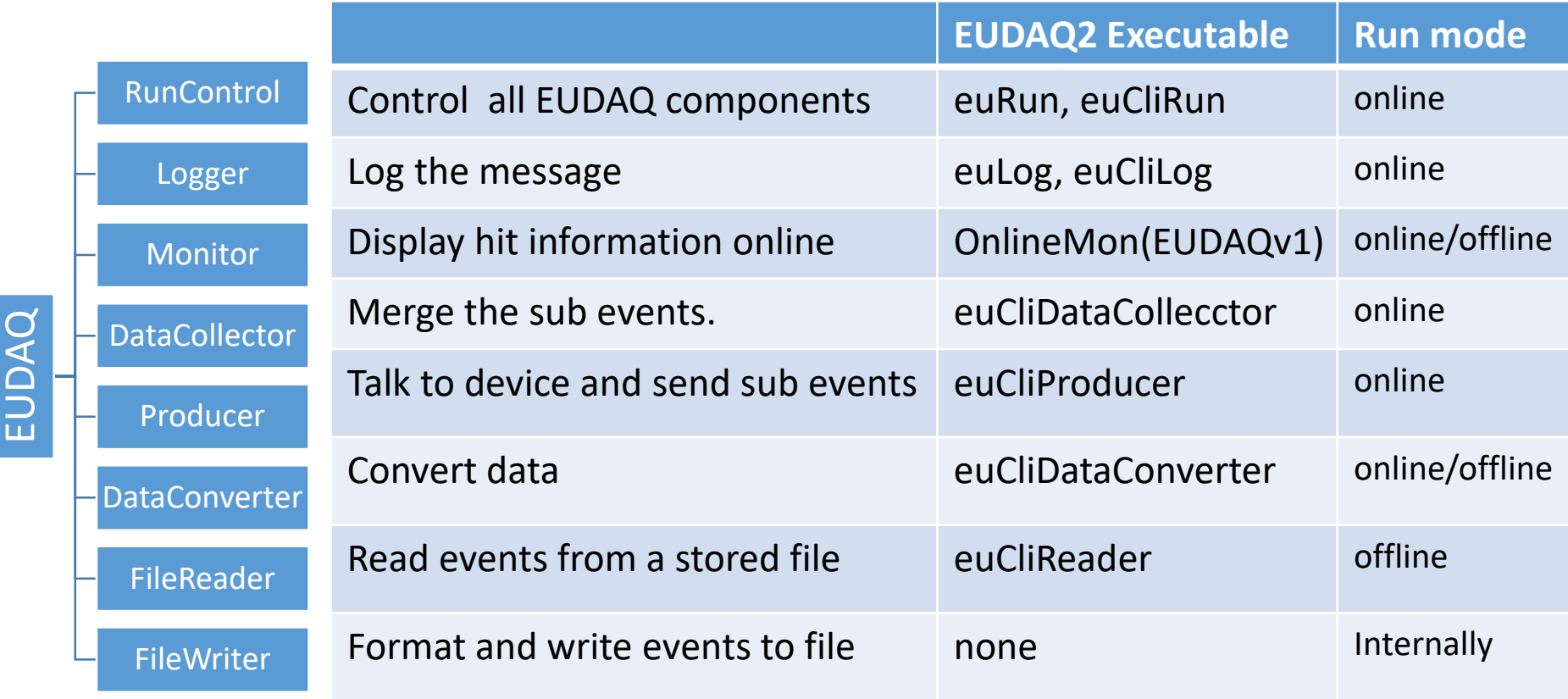

# Command / Data flows of EUDAQ2 on network AIDA

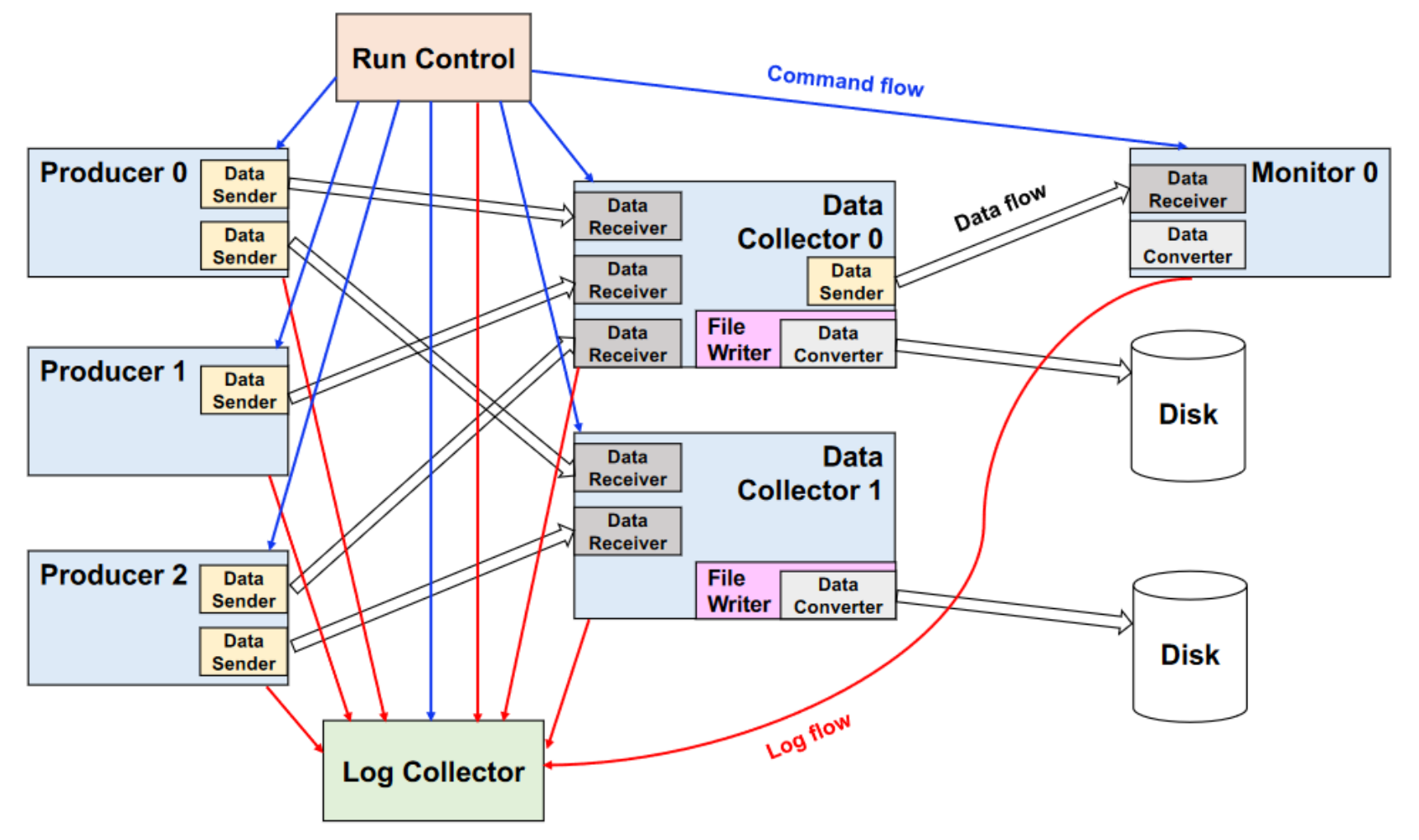

Schematic of the EUDAQ2 architecture (C++ encapsulation and network talking)

2020

#### Component: RunControl

![](_page_7_Picture_1.jpeg)

RunControl maintains a database about the address of clients and sends command to them.

• The Standard RunControl EUDAQ is enough for most user with a simple setup.

New in EUDAQ2

- QT GUI is decoupled from EUDET-Telescope RunControl
- User can reuse the GUI with their own RunControl without touch GUI code.
- Provide flexible to have dedicated RunControl to integrate with other DAQ system .
- The FSM states EUDAQ clients are checked by RunControl

![](_page_7_Figure_9.jpeg)

#### Component: Producer

![](_page_8_Picture_1.jpeg)

#### Producers are the binding part between a user DAQ and the central EUDAQ RunControl.

• The base Producer do all the common tasks for the derived Producer to simplify the integration.

New in EUDAQ2

- Unique launch executable application (euCliProducer)
- Runtime name
- FSM state is managed internally
- Configurable Data sending destination.

![](_page_8_Picture_91.jpeg)

#### Component: DataCollector

![](_page_9_Picture_1.jpeg)

The Data Collector receives all the data streams from all the Producers, and combines them into a single stream.

• Capable to event data to different file formats by configuration.

New in EUDAQ2

- Unique launch executable application (euCliDataCollector) and runtime naming.
- FSM state is managed internally.
- Event type independently.
- Multiple DataCollectors at one running setup

![](_page_9_Picture_101.jpeg)

05/10/2017 Yi LIU CHEF2017, Lyon 2018 9/18

### Component: DataCollector (DoReceive)

Only the detector developers (EUDAQ users) know the timing relationship among the sub-detectors.

![](_page_10_Figure_3.jpeg)

Assuming each data block have has a timestamp pair for the begin and end of trigger/readout. fix/variable time slice (Det\_A/Det\_B) continues/discontinuous (Det\_X)

- Example DataCollectors are provided: sync by timestamp/trigger number.
- It is open to user to implement a DataCollector for a specific hardware setup.

#### Component: DataConverter

- **AII**
- Modular designed for conversion between any kinds of data types.
- Conversion from EUDAQ Event to LCIO Event is native supported.
- DataConverter can be called online by DataCollector/Monitor if they want data in another format instead of EUDAQ native format.

![](_page_11_Figure_5.jpeg)

### Modular building / Runtime discovery

![](_page_12_Picture_1.jpeg)

#### EUDAQ2 are build to 3 categories of libraries

![](_page_12_Picture_48.jpeg)

- 1. Core: the core library. It should be always build and installed.
- 2. Extension: optional features of EUDAQ (eg. support external data format).
- 3. Module: Dynamically discovered and loaded by EUDAQ core library at run-time.

The hardcode path dependence is removed. We are going to distribute EUDAQ as binary package to End-User. (by RPM, DEB, Windows installer)

![](_page_13_Figure_0.jpeg)

#### ROOT:

ROOT dictionary can be generated and shared library can be load into ROOT.

Useful feature to analysis data and plot graph with EUDAQ available in ROOT interpreter (cling)

![](_page_14_Figure_0.jpeg)

ITSDAQ and EUDAQ export their interface to ROOT/Cling. Their dynamic shared libraries are then loaded in ROOT scripts.

Signal/Slot mechanism is adopted to crossover both sides.

05/10/2017 Yi LIU CHEF2017, Lyon 14/18

#### User Case: CALICE AHCAL beam test

**CALICE AHCAL** as the first user of EUDAQv2 verified the designed EUDAQv2 functionality.

- AHCAL: ROC + BXID in ROC
- LDA: ROC + TS\_ROC\_Start + TS\_trigger + TriggerID
- BIF: TS\_ROC\_Start + TS\_trigger
- Telescope: TriggerID
- TLU: TriggerID

The timestamps come from separated clocks.

![](_page_15_Picture_8.jpeg)

**DAIDA** 

The user DataCollector implements its method to detect fake event, align the clock offset.

![](_page_15_Figure_10.jpeg)

#### User Case: DESY Strip Telescope

#### DESY test beam infrastructure T24

Installed in magnet for TPC beam tests with the ECal sensor bump-bonded to KPIX Large area sensors ( $\approx$ 10x10 cm2) with an expected spatial resolution of 7-8um

KPix itself has a readout DAQ which runs as a slaver system under EUDAQ2.

![](_page_16_Figure_4.jpeg)

**AIDA** 

![](_page_16_Picture_5.jpeg)

#### 05/10/2017 Yi LIU CHEF2017, Lyon 16/18

#### Code Maintaining

![](_page_17_Picture_1.jpeg)

- EUDAQ is applied by GNU Lesser General Public License
- Codes is available on GitHub repository <https://github.com/eudaq/eudaq>
- Continuous integration to check compile time error of the code. Linux/MacOS hosted on Travis CI Windows hosted on AppVeyor
- Preparing the binary distribution to end users.
- User Manual is available: [http://eudaq.github.io/manual/EUDAQUserManual\\_v2\\_0\\_1.pdf](http://eudaq.github.io/manual/EUDAQUserManual_v2_0_1.pdf)

#### **Summary**

![](_page_18_Picture_1.jpeg)

- EUDAQ is developed for EUDET telescope.
- The EUDAQv2 has a significate change of API interface.
	- Simple, Explicit, Extensible
- EUDAQv2 Core library is independent from EUDET telescope.
- Cross Platform of OS and binary distribution
- Python and ROOT interface (WIP)
- Early users:
	- EUDET telescope and its upgrade
	- CALICE/AHCAL test beam
	- ATLAS ITK strip test beam
	- strip telescope at TB24 (WIP)
- Both the user manual and example code are available

## Thank you for your attention.